# **CS 3110**

#### Lecture 9: Modules

Prof. Clarkson Fall 2014

Today's music: ToneMatrix demo [https://www.youtube.com/watch?v=TaeeiLzfVmc]

### **Review**

#### **So far:**

- lots of language features
- syntax, static semantics (type checking), and dynamic semantics (evaluation)
- how to build small programs

#### **Today:**

- new language feature: modules
- how to build big programs: abstraction and specification

### **Question #1**

What's the largest program you've ever worked on, by yourself or as part of a team?

- A. 10-100 LoC
- B. 100-1,000 LoC
- C. 1,000-10,000 LoC
- D. 10,000-100,000 LoC
- E. 100,000 LoC or bigger

#### **Scale**

- My PS2 solution: 366
- cs3110 tool: 2,200
- OCaml: 200,000
- Unreal engine: 2,000,000
- Windows 7: 40,000,000

http://www.informationisbeautiful.net/visualizations/million-lines-of-code/

...can't be done by one person ...no individual programmer can understand all the details ...too complex to build with subset of OCaml we've seen so far

# **Modularity**

#### **Modular programming:** code comprises independent *modules*

- developed separately
- understand behavior of module in isolation
- reason locally, not globally

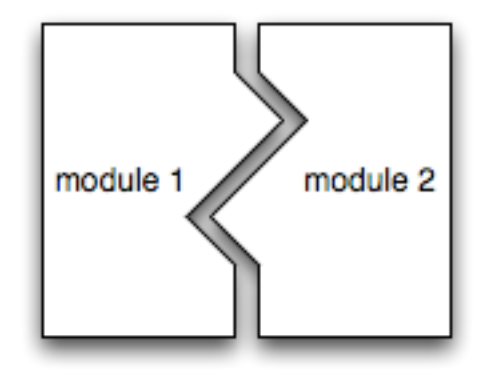

### **Java features for modularity**

- classes, packages
	- organize identifiers (classes, methods, fields, etc.) into namespaces
- interfaces
	- describe related classes
- public, protected, private
	- control what is visible outside a namespace

### **OCaml features for modularity**

- modules
	- organize identifiers (functions, values, etc.) into namespaces
- signatures
	- describe related modules
- abstract types
	- control what is visible outside a namespace

# **OCaml modules**

#### **Syntax:**

#### **module ModuleName = struct**

#### *definitions*

**end** 

- the name must be capitalized
- definitions can be any definition we've previously seen in top-level or in file
	- **let, type, exception**, etc.
- creates a new namespace, must prefix values inside with name to access:
	- **module M = struct let x = 42 end**
	- **let fortytwo = M.x**
- modules can be nested inside other modules
	- i.e., definitions can also be modules
- every file **myfile.ml** with contents *D* is essentially wrapped in a module definition: **module Myfile = struct** *D* **end**

**Semantics:** going on hiatus for awhile

#### **Stack module**

```
(* implement stacks as lists *)
module Stack = struct
  let empty = \lceillet is empty s = s = []let push x s = x :: slet pop s = match s with
     [] -> failwith "Empty"
   \vert x::xs -> (x, xs)end
```

```
fst (Stack.pop
     (Stack.push 1 Stack.empty)) --> 1
```
#### **Might seem backwards...**

• In Java, might write

```
s = new Stack();
```

```
s.push(1);
```

```
s.pop();
```
- The stack is to the left of the dot, the method name is to the right
- In OCaml, it's seemingly backward:

```
let s = Stack.empty in 
let s' = Stack.push 1 s in 
let (one,_) = Stack.pop s'
```
- The stack is an argument to every function (common **idiom** is last argument)
- Just a syntactic detail (boring)
- Actually, the Java syntax is syntactic sugar:
	- Compiler can rewrite **s.push(1)** to **push(s,1)**
	- Method implementation in Java: every method receives its "this" argument as implicit first argument

# **Opening modules**

- Write open ModuleName at top of file to "import" all definitions from module
	- Can write **push** instead of **Stack.push**
- Considered poor **idiom** to open lots of modules
	- Pollutes namespace: which module did **foo** come from?
	- Stylistic tradeoff between terseness and explicitness
	- Can do local opens instead:

```
let one =
```
 **let open Stack in** 

```
 fst (pop (push 1 empty))
```
– Or locally bind short module name:

```
let one =
```
 **let module S = Stack in** 

 **fst (S.pop (S.push 1 S.empty))** 

# **Opening modules**

- Write open ModuleName at top of file to "import" all definitions from module
	- Can write **push** instead of **Stack.push**
- Considered poor **idiom** to open lots of modules
	- Pollutes namespace: which module did **foo** come from?
	- Stylistic tradeoff between terseness and explicitness
	- Can do local opens instead:

```
let one =
```
 **let open Stack in** 

```
 fst (pop (push 1 empty))
```
– Or locally bind short module name:

```
let one =
```
 **let module S = Stack in** 

 **fst (S.pop (S.push 1 S.empty))** 

# **Opening modules**

• Write open ModuleName at top of file to "import" all definitions from modu <sup>noqu</sup> 0.1201058 • Considered poor **idiom** to open lots of modules of modules and the modules of modules of modules and the modules – Pollutes namespace: which module did **foo** come from?  $-$  Stylistic tradeoff between terseness and explicitly between terseness and explicit  $\mathbf{r}$ – Can do local opens instead: **let one =**  *let open Stack in a let open Stack in a let open* **Stack in**  $\mathcal{L}$  *for the contract of the contract of the contract of the contract of the contract of the contract of the contract of the contract of the contract of the contract of the contract of the contract of the contract of the con* – Or locally bind short module name: **let one = let of stack in property set of stack in the stack in the stack in the stack in the stack in the stack in the stack in the stack in the stack in the stack in the stack in the stack in the stack in the stack in the stack fst (S.pop (S.push 1 S.empty))** 

#### **Decomposition**

Modularity is about much more than namespace management

*Divide et impera ...* Divide and rule (or divide and conquer)

Decompose big problem into small subproblems:

- Each subproblem at same level of detail
- Each subproblem can be solved independently
- Solutions to subproblems combine to solve original problem

e.g., sorting with merge sort

- subproblem: divide list into pieces until each piece trivially sorted
- subproblem: merge two sorted lists into single sorted list

e.g., dynamic semantics of a programming language

- subproblem: divide language into syntactic pieces
- subproblem: give evaluation rules for each piece in isolation

#### **Decomposition**

Perhaps the most common difficulty: the sub-solutions don't combine correctly

e.g., distributed knock-knock joke writing e.g., distributed play writing

- subproblems: list of characters, lines of each character, *vs.*
- subproblems: number of acts, plot events in each act

**Design tip:** agree on division early; hard to change later

those subproblems are different *abstractions* of the problem

#### **Abstraction**

- Forgetting information
- Treating different things as though they were the same

e.g., biological classification

#### **Abstraction of the Camel**

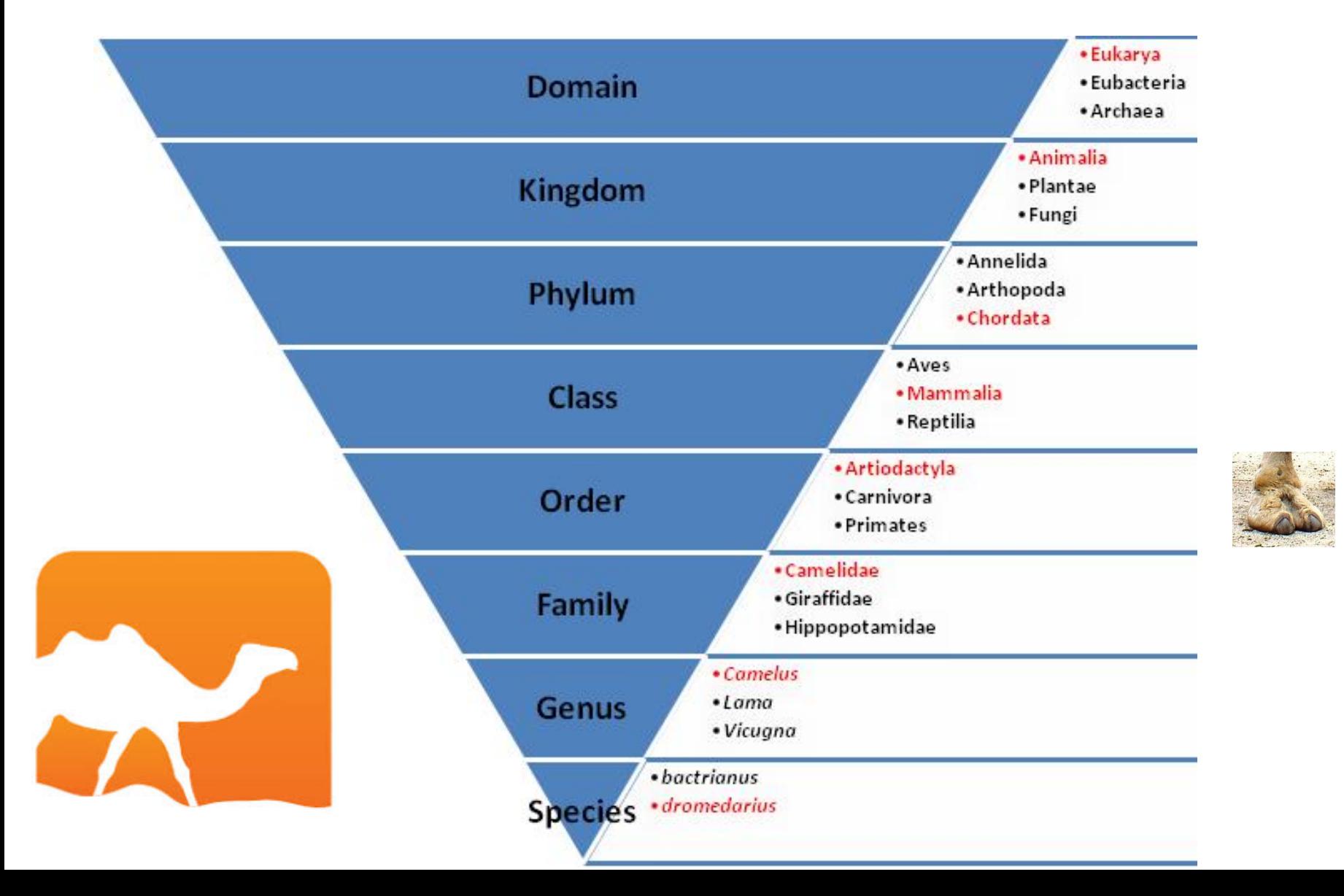

#### **Abstraction**

- Forgetting information
- Treating different things as though they were the same
- e.g., animal kingdom
- e.g., files vs. block devices, inodes
- e.g., high-level programming languages vs. machine instruction set
- e.g., floating point arithmetic vs. idealized math

### **Computational Tinking**

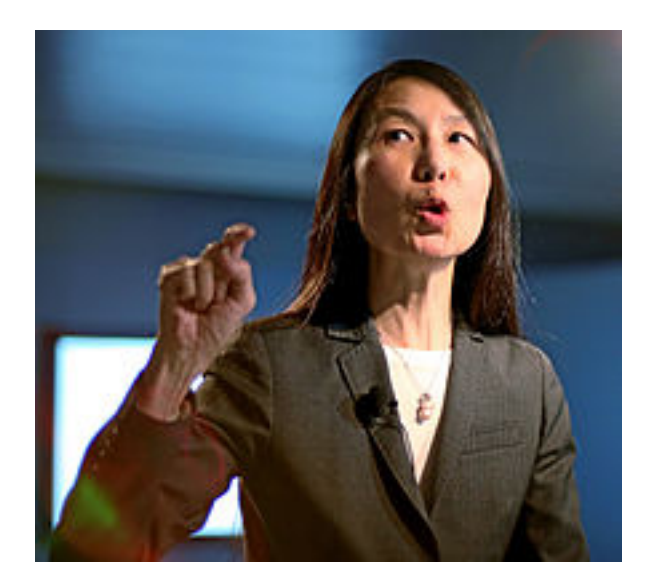

Jeanette Wing Corporate VP, MSR

- *Computational thinking is using abstraction and decomposition when... designing a large, complex system.*
- *Tinking like a computer scientist means more than being able to program a computer. It requires thinking at multiple levels of abstraction.*

https://www.cs.cmu.edu/~15110-s13/Wing06-ct.pdf http://research.microsoft.com/apps/video/ default.aspx?id=179285

#### **Abstraction**

Programming languages pre-define abstractions

- Data structures like lists
- Iterators like map and fold

Programming languages enable definition of new abstractions

- Procedural abstraction
- Data abstraction
- (Iteration abstraction)

#### **Procedural Abstraction**

Abstract from the details of a particular task, e.g.,

- **sqrt : float -> float**
- **List.sort : ('a -> 'a -> int) -> 'a list -> 'a list**

Abstract from how input is transformed into output

- Identity of particular input or output isn't important
- But its type and any assumptions about it are

#### **Data abstraction**

Abstract from details of organizing data

• stacks, symbol tables, environments, bank accounts, polynomials, matrices, dictionaries, ...

Abstract from implementation of organization

- Actual code used to add elements (e.g.) isn't important
- But types of operations and assumptions about what they do and what they require are important

### **OCaml Signatures**

#### **Syntax:**

**module type SIGNAME = sig**  *declarations* 

**end** 

- the name by convention is all caps
- declaration can be type or exception or a value declaration
	- **val name : type**
- $-$  e.g.

• **module type S = sig val x : int end**

- creates a new namespace, must prefix declarations inside with name to access
- signatures can be nested inside other signatures
	- i.e., declarations can also be signatures

### **OCaml Signatures**

Signatures are the "types" of modules

- **module ModuleName : SIGNAME = struct ... end**
- everything declared in **SIGNAME** must be defined in **ModuleName**
	- **module type S1 = sig val x:int;; val y:int end**
	- **module M1 : S1 = struct let x = 42 end (\* type error \*)**
- nothing except what's declared in **SIGNAME** can be accessed from outside **ModuleName**
	- **module type S2 = sig val x:int end**
	- **module M2 : S2 = struct let x = 42;; let y=7 end**
	- **M2.y (\* type error \*)**

#### **Signatures provide a mechanism for abstraction**

### **Compilation units**

Compilation unit = **myfile.ml + myfile.mli** If **myfile.ml** has contents *DM*  and **myfile.mli** has contents *DS* then OCaml behaves essentially as though: **module type MYFILESIG = sig**  *DS* **end module Myfile : MYFILESIG = struct** *DM*

**end** 

#### **Stack signature**

#### **module type** STACK = **sig val** empty : 'a **list val** is\_empty : 'a **list** -> **bool val** push : 'a -> 'a **list** -> 'a **list val** pop : 'a **list** -> 'a \* 'a **list end module** Stack : STACK = **struct**

... (\* as before \*)

**end**

#### **Stack Abstraction**

- Procedural abstraction? Yes.
- Data abstraction? Not so much.
	- Not abstracting from details of lists
	- New OCaml feature: **abstract types**
		- In signature, just write "**type t**"
		- In module, write "**type t = int list**" (e.g.)
		- Inside module, it is known that **t** is a synonym for **int list**
		- Outside module, nothing is known about **t**.

– It's abstract

#### **Int Stack with abstract types**

```
module type STACK = sig
    type t
    val empty : t
     val is_empty : t -> bool
     val push : int -> t -> t
     val pop : t -> int * t
end
module Stack : STACK = struct
    type t = int listlet empty = \lceil \cdot \rceillet is empty s = s = []let push x = x :: slet pop s = match s with
      [] \rightarrow failwith "Empty"
     \vert x::xs -> (x, xs)end
```
#### **Stack with abstract types**

```
module type STACK = sig
    type 'a t
    val empty : 'a t
    val is empty : 'a t -> bool
     val push : 'a -> 'a t -> 'a t
     val pop : 'a t -> 'a * 'a t
end
module Stack : STACK = struct
    type 'a t = 'a list
    let empty = [ ]let is empty s = s = []let push x = x :: slet pop s = match s with
      [] -> failwith "Empty"
    \vert x::xs -> (x,xs)
end
```
#### **Now we have procedural and data abstraction!**

Please hold still for 1 more minute

#### **WRAP-UP FOR TODAY**

#### **Upcoming events**

- **PS3 released today**
- Clarkson's office hours today cancelled because of talk by visiting researcher

*Tis is abstract.* 

# **THIS IS 3110**